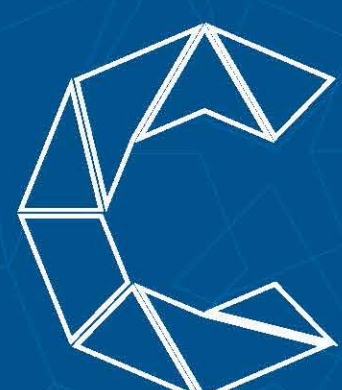

НАЦИОНАЛЬНЫЙ ИССЛЕДОВАТЕЛЬСКИЙ<br>МОСКОВСКИЙ ГОСУДАРСТВЕННЫЙ

# **СТРОИТЕЛЬНЫЙ**<br>УНИВЕРСИТЕТ

Издательство МИСИ - МГСУ

А.А. Мелехин

## ИНЖЕНЕРНЫЕ СИСТЕМЫ ОБЪЕКТОВ РЕКОНСТРУКЦИИ И РЕСТАВРАЦИИ

Учебно-методическое пособие

ISBN 978-5-7264-2302-9

**HUBBO** 

 $\frac{M}{\Gamma}$ 

C  $\overline{\mathbf{v}}$ 

ನ್ ಸರ್

行行 (

۵

M  $\frac{M}{C}$ 

 $\mathbf{M}$ 

© ФГБОУ ВО «НИУ МГСУ», 2020

Министерство науки и высшего образования Российской Федерации

НАЦИОНАЛЬНЫЙ ИССЛЕДОВАТЕЛЬСКИЙ МОСКОВСКИЙ ГОСУДАРСТВЕННЫЙ СТРОИТЕЛЬНЫЙ УНИВЕРСИТЕТ

### А.А. Мелехин

## ИНЖЕНЕРНЫЕ СИСТЕМЫ ОБЪЕКТОВ РЕКОНСТРУКЦИИ И РЕСТАВРАЦИИ

*Учебно-методического пособие* 

© Национальный исследовательский Московский государственный строительный университет, 2020

ISBN 978-5-7264-2302-9

Москва Издательство МИСИ – МГСУ 2020

*Рецензенты:*

доктор технических наук *М.Н. Чекардовский,*  профессор кафедры теплогазоснабжения и вентиляции Тюменского индустриального университета; кандидат технических наук *С.А. Тихомиров*, доцент кафедры теплогазоснабжения и вентиляции МГСУ

#### **Мелехин, А.А.**

М47 Инженерные системы объектов реконструкции и реставрации [Электронный ресурс] : учебнометодического пособие / А.А. Мелехин ; Министерство науки и высшего образования Российской Федерации, Национальный исследовательский Московский государственный строительный университет, кафедра теплогазоснабжения и вентиляции. — Электрон. дан. и прогр. (4,2 Мб) — Москва : Издательство МИСИ – МГСУ, 2020. — Режим доступа: http://lib.mgsu.ru/. — Загл. с титул. экрана.

> ISBN 978-5-7264-2302-9 (сетевое) ISBN 978-5-7264-2303-6 (печатное)

В учебно-методическом пособии приводятся расчеты тепловых потоков на теплоснабжение зданий объектов реконструкции и реставрации по укрупненным параметрам объекта.

Для обучающихся по направлению подготовки 07.03.02 Реконструкция и реставрация архитектурного наследия.

*Учебное электронное издание*

© Национальный исследовательский Московский государственный строительный университет, 2020

#### **ОГЛАВЛЕНИЕ**

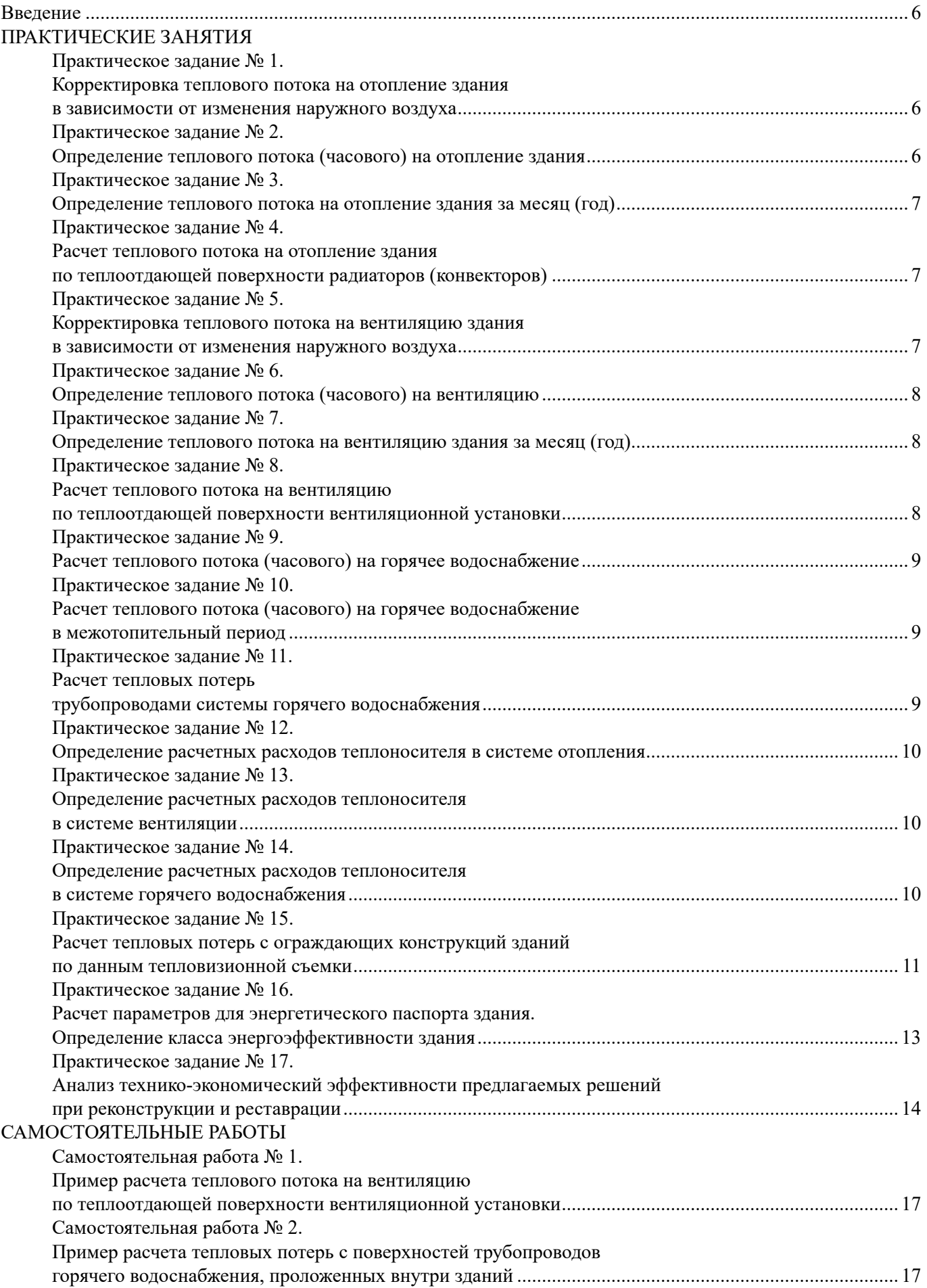

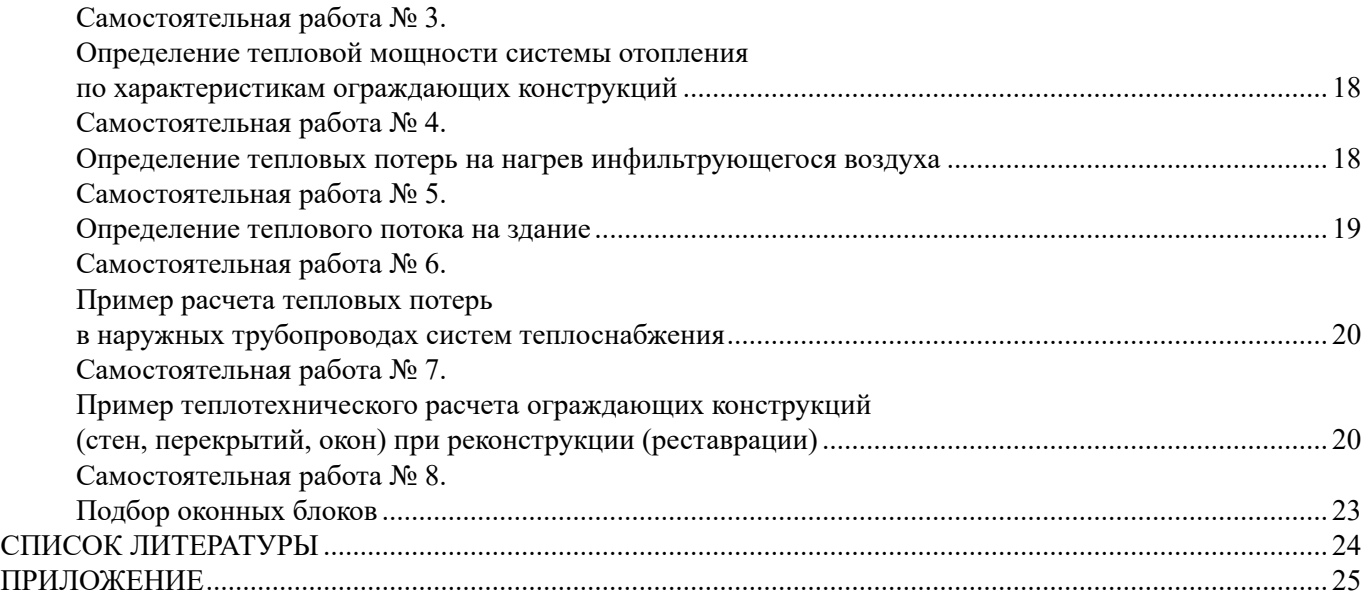

#### **ВВЕДЕНИЕ**

В учебно-методическом пособии приводится материал и рекомендации для подготовки к практическим занятиям и самостоятельной работе, цель которой — приобретение студентами практических навыков расчетов тепловых потоков на теплоснабжение зданий объектов реконструкции и реставрации по укрупненным параметрам объекта.

При реконструкции или реставрации часто отсутствуют данные по тепловым нагрузкам на здания по причине утерь проектной документации или изменения отапливаемого объема. В таком случае расчет максимальных часовых, месячных и годовых тепловых нагрузок на здания можно вести по формулам, представленным в данном пособии. Кроме того, в качестве обоснования для реконструкции и реставрации может быть использована классификация зданий по классам энергоэффективности [1]. Приведен расчет тепловых потерь с ограждающих конструкций зданий по результатам тепловизионной съемки. Удельные тепловые потоки на отопление и вентиляцию рассчитаны по данным статистического анализа проектной документации в соответствии с СП 50.13330.2012 (табл. 3, 4) для зданий после 2000 г. постройки и по данным МДС 41.4.2000 для зданий до 2000 г. постройки (табл. 6–8).

#### **ПРАКТИЧЕСКИЕ ЗАНЯТИЯ**

#### **Практическое задание № 1. Корректировка теплового потока на отопление здания в зависимости от изменения наружного воздуха**

При изменении расчетной наружной температуры наружного воздуха [1] тепловой поток (часовой) на отопление здания определяется по формуле

$$
Q_{\rm o} = Q_{\rm o. \text{ucx}} \, \frac{t_{\rm b} - t_{\rm H}}{t_{\rm b} - t_{\rm H. \text{HCX}}},
$$

где  $\mathcal{Q}_{\circ}$  — тепловой поток на отопление здания, Вт;  $\mathcal{Q}_{\circ}$  — исходный тепловой поток на отопление здания, Вт;  $t_{_{\rm B}}$  — температура воздуха в отапливаемых помещениях, °C (принимается в соответствии с табл. 2 прил.);  $t_{_{\rm H}}$  — температура наружного воздуха для проектирования системы отопления согласно [1], °C;  $t_{_{\rm H,HCX}}$  — исходная температура наружного воздуха для проектирования, °C.

#### **Практическое задание № 2. Определение теплового потока (часового) на отопление здания**

При проведении реконструкций (реставраций) часто отсутствует проектная документация на разделы ОВ (отопление, вентиляция). В этом случае тепловой поток на отопление здания (часовой) можно определить по следующей формуле [5]:

$$
Q_{\rm o} = \alpha V q_{\rm o} (t_{\rm b} - t_{\rm H}) (1 + K_{\rm H}),
$$

где α — поправочный коэффициент (принимается в соответствии с табл. 1 прил.); *V* — строительный отапливаемый объем, м<sup>3</sup>;  $q_{\text{o}}$  — удельный тепловой поток на отопление здания по формуле (1) (или принимается в соответствии с табл. 3, 4, 6, 7 прил.), Вт/м3 ·°C; *t* <sup>в</sup> — температура воздуха в отапливаемом помещении в соответствии с [2] (или принимается в соответствии с табл. 2 прил.);  $t_{_{\rm H}}$  — температура наружного воздуха для проектирования отопления в соответствии с [1], °C;  $K_{_{\rm H}}$  коэффициент инфильтрации воздуха на отопление зданий по формуле (2).

Удельный тепловой поток на отопление здания  $q_{\circ}$ , Bт/м<sup>3.</sup>°C, можно определить по формуле:

$$
q_{\rm o} = \frac{1}{\sqrt[n]{V}} \,,\tag{1}
$$

где *n* — коэффициент по табл. 3, 4 (прил.);  $V$  — отапливаемый строительный объем, м<sup>3</sup>, или по табл. 6, 7 для зданий, построенных до 2000 г.

Коэффициент инфильтрации воздуха на отопление зданий определяется по формуле

$$
K_{\rm H} = 0,001 \sqrt{2gL \left(1 - \frac{273 + t_{\rm H}}{273 + t_{\rm B}}\right)} + \omega^2,
$$
\n(2)

где *g* — ускорение свободного падения, м/с²; L — высота здания, м; ω — средняя скорость ветра в отопительный период по данным [1], м/с.

#### **Практическое задание № 3. Определение теплового потока на отопление здания за месяц (год)**

Тепловой поток на отопление здания за месяц  $Q_{\alpha\alpha}$ , Вт, определяется по следующей формуле:

$$
Q_{\rm o.M} = Q_{\rm o} n \frac{t_{\rm B} - t_{\rm cp.M}}{t_{\rm B} - t_{\rm H}},
$$

где *Q*<sup>о</sup> — часовой тепловой поток на отопление здания, Вт; *n* — наработка системы отопления в месяц, ч;  $t_{\scriptscriptstyle \rm B}$  — температура воздуха в отапливаемом здании (принимается в соответствии с табл. 2 прил. 1 или по [2]), °C;  $t_{_{\text{\tiny H}}}$ — температура наружного воздуха для проектирования системы отопления по [1], °C;  $t_{\rm cp. M}^{}$  — среднемесячная температура наружного воздуха для проектирования системы отопления по [1], °С.

#### **Практическое задание № 4. Расчет теплового потока на отопление здания по теплоотдающей поверхности радиаторов (конвекторов)**

Тепловой поток на отопление здания можно определить по теплоотдающей поверхности радиаторов (конвекторов):

$$
Q = kF\Delta t,
$$

где *k* — коэффициент теплопередачи радиаторов (конвекторов), принимается по табл. 13 прил., Вт/м<sup>2.</sup>°C; *F* — площадь теплоотдающей поверхности радиаторов (конвекторов), м<sup>2</sup> (принимается в соответствии с табл. 6 прил.); Δ*t* — температурный перепад, °С.

Температурный перепад определяются по следующей формуле:

$$
\Delta t = \frac{t_1 + t_2}{2} - t_{\rm B},
$$

где *t<sub>1</sub> и t<sub>2</sub>* — температура на входе и выходе теплоносителя, °C; *t<sub>в</sub>* – температура воздуха в отапливаемом помещении, ℃.

#### **Практическое задание № 5. Корректировка теплового потока на вентиляцию здания в зависимости от изменения наружного воздуха**

При изменении расчетной наружной температуры наружного воздуха [1] тепловой поток (часовой)  $Q_\text{\tiny B}$ , Вт, определяется по формуле

$$
Q_{\rm B} = Q_{\rm B. HCX} \frac{t_{\rm B} - t_{\rm H}}{t_{\rm B} - t_{\rm H. HCX}},
$$

где  $\mathcal{Q}_{_{\textrm{\tiny{B,HCX}}}}$  — исходный расчетный тепловой поток на вентиляцию здания (часовой), Вт;  $t_{_{\textrm{\tiny{B}}}}$  — температура воздуха в отапливаемых помещениях, °С (принимается в соответствии с табл. 2 прил.) или по [2];  $t_{_{\rm H}}$  — температура наружного воздуха для проектирования системы вентиляции (принимается по [1]), °C;  $t_{\text{\tiny H,HCX}}$  — исходная температура наружного воздуха для проектирования системы вентиляции, °С.

#### **Практическое задание № 6. Определение теплового потока (часового) на вентиляцию**

При проведении реконструкций (реставраций) часто отсутствует проектная документация на разделы ОВ (отопление, вентиляция); в этом случае тепловой поток на вентиляцию здания (часовой) можно определить по следующей формуле [5]:

$$
Q_{\rm o} = \alpha V q_{\rm B} \left( t_{\rm B} - t_{\rm H.p} \right),
$$

где α — поправочный коэффициент по табл. 1; *V —* строительный отапливаемый объем, м<sup>3</sup>;  $q_{_{\text{\tiny B}}}$  удельный тепловой поток на вентиляцию здания (принимается в соответствии с табл. 5, 8 прил.), Вт/м<sup>3.</sup>°С;  $t_{\scriptscriptstyle \rm g}$  — температура воздуха в отапливаемом помещении (принимается в соответствии с табл. 2 прил.);  $t_{_{\rm H,p}}$  — температура наружного воздуха для проектирования вентиляции в соответствии с [1], °С.

#### **Практическое задание № 7. Определение теплового потока на вентиляцию здания за месяц (год)**

Тепловой поток на вентиляцию здания за месяц (год) определяется по следующей формуле:

$$
Q_{B.M} = Q_{B} n \frac{t_{B} - t_{cp.M}}{t_{B} - t_{H}},
$$

где *Q*<sup>в</sup> — тепловой поток (часовой) на вентиляцию здания, Вт; *n* — наработка системы вентиляции в месяц, ч;  $t_{\scriptscriptstyle \rm g}$  — температура воздуха в отапливаемых помещениях (принимается в соответствии с табл. 2 прил.);  $t_{_{\rm H}}$  — температура наружного воздуха для проектирования системы вентиляции по [1], °C;  $t_{\rm c_{p.M}}$  — среднемесячная температура наружного воздуха для проектирования системы вентиляции по  $[1]$ , °С.

#### **Практическое задание № 8. Расчет теплового потока на вентиляцию по теплоотдающей поверхности вентиляционной установки**

Тепловой поток на вентиляцию можно определить по площади теплоотдающей поверхности вентиляционной установки и ее параметрам:

$$
Q = kF\Delta t,
$$

где *k* — коэффициент теплопередачи теплоотдающей поверхности вентиляционной установки (табл. 14 прил.), Вт/м2 ·°С; *F* — площадь теплоотдающей поверхности вентиляционной установки (принимается в соответствии с табл. 6 прил.), м2 ; Δ*t* — температурный перепад, °С.

Температурный перепад определяется по следующей формуле:

$$
\Delta t = \frac{t_1 + t_2}{2} - \frac{\tau_1 + \tau_2}{2},
$$

где  $t_1$  и  $t_2$  — температура теплоносителя на входе и выходе вентиляционной установки, °C;  $\tau_1$  и  $\tau_{_2}$  — соответственно расчетные значения температуры воздуха на входе и выходе вентиляционной установки, °С.

Коэффициент теплопередачи определяется по следующей формуле, Вм/м<sup>2.</sup>°C:

$$
K=21\nu\rho^{0,37}\omega^{0,18},
$$

где vр — массовая скорость воздуха, кг/м² $\cdot$ с (принимаем по установленному вентилятору);  $\omega$  — скорость теплоносителя (принимаем по установленному насосному оборудованию), м/с.

#### **Практическое задание № 9. Расчет теплового потока (часового) на горячее водоснабжение**

Средний тепловой поток (часовой) на горячее водоснабжение  $Q_{\text{ren}}$ , Вт, определяется по формуле

$$
Q_{rcp} = \frac{aN(55-t_{x,3})}{24} + Q_{r,n},
$$

где *а* — суточная норма затрат воды на горячее водоснабжение абонента, л ([3], колонка 5 табл. А2);  $N$  — количество пользователей;  $t_{_{\rm x.3}}$  — температура холодной водопроводной воды в отопительный период, °С;  $Q_{\text{nn}}$  — тепловые потери (часовые) в подающем и циркуляционном трубопроводах наружной сети горячего водоснабжения, Вт.

#### **Практическое задание № 10. Расчет теплового потока (часового) на горячее водоснабжение в межотопительный период**

Тепловой поток (часовой) на горячее водоснабжение в межотопительный период определяется по формуле, Вт:

$$
Q_{r.cp.n} = Q_{r.cp.3} \beta \frac{t_{r.n} + t_{x.n}}{t_{r.s} - t_{x.s}},
$$
\n(3)

где *Q*г.ср.з — тепловой поток (часовой) на горячее водоснабжение в отопительный период, Вт; β — коэффициент, учитывающий снижение средней часовой нагрузки горячего водоснабжения в межотопительный период по сравнению с нагрузкой в отопительный период; при отсутствии утвержденного значения β принимается равным 0,8 для жилищно-коммунального сектора, 1,2...1,5 для курортных, южных городов и населенных мест, для предприятий — 1,0;  $t_{_{\rm r,n}},\, t_{_{\rm r3}}$  — температура горячей воды соответственно в межотопительный и отопительный период, °С; *t* х.л, *t* х.з — температура холодной водопроводной воды соответственно в межотопительный и отопительный период, °С; при отсутствии достоверных сведений принимается  $t_{_{\rm x, \rm I}}$ = 15 °C,  $t_{_{\rm x, 3}}$ = 5 °C.

#### **Практическое задание № 11. Расчет тепловых потерь трубопроводами системы горячего водоснабжения**

Тепловые потери трубопроводами системы горячего водоснабжения могут быть определены по формуле

$$
Q_{\rm r.n} = \left[ \frac{\sum K_i d_i l_i (t_{\rm n} + t_{\rm k})}{2} - t_{\rm okp} \right] (1 - \eta),
$$

где  $K_{i}$  — коэффициент теплопередачи участка неизолированной трубы, Вт/м<sup>2. о</sup>С (принимается по табл. 9, 10); *d<sub>i</sub>* — диаметр трубопровода на участке, м; *l<sub>i</sub>* — длина участка, м; *t*<sub>н</sub> и *t*<sub>к</sub> — температура горячей воды в начале и конце расчетного участка трубы, °С; η — коэффициент полезного действия тепловой изоляции трубопроводов; принимается для трубопроводов диаметром до 32 мм  $\eta = 0.6$ ;  $40...70$  мм η = 0,74;  $80...200$  мм η = 0,81;  $t_{\rm_{exp}}$  — температура окружающей среды, °С, принимается по виду прокладки труб:

– в бороздах, вертикальных каналах, коммуникационных шахтах, сантехкабинах — 23 °C;

- в ванных комнатах 25 °С;
- в кухнях и туалетах 21 °С;
- на лестничных клетках  $16$  °C;

– в каналах подземной прокладки наружной сети горячего водоснабжения  $t_{_{\rm{opp}}}=t_{_{\rm{rp}}};$ 

- в тоннелях 40 °С;
- в неотапливаемых подвалах 5 °С;

– на чердаках — –9° С (при средней температуре наружного воздуха самого холодного месяца отопительного периода –11...–20 °С).

#### **Практическое задание № 12. Определение расчетных расходов теплоносителя в системе отопления**

Расчетный расход теплоносителя (сетевой воды), т/ч, определяется по формуле

$$
G_{\text{or.p}} = 1,163 g_{\text{or.p}} Q_{\text{or.p}},
$$

где  $g_{\text{onp}}$  — расчетный удельный расход теплоносителя на отопление, т/Вт;  $Q_{\text{onp}}$  — расчетный тепловой поток на отопление, Гкал/ч.

В свою очередь, расчетный удельный расход теплоносителя на отопление определяется в зависимости от расчетного перепада (разности) температуры в подающем и обратном трубопроводах тепловой сети на тепловом пункте потребителя тепловой энергии по формуле

$$
g_{\text{or.p}} = \frac{10^3}{t_{1p} - t_{2p}} ,
$$

где  $t_{\rm 1p}^{}, t_{\rm 2p}^{}$ — значения температуры теплоносителя в подающем и обратном трубопроводах тепловой сети при расчетной температуре наружного воздуха для проектирования отопления, °С.

При присоединении систем отопления к тепловой сети по независимой схеме (при помощи теплообменника) расчетную температуру теплоносителя в обратном трубопроводе теплообменника (I контур) следует принимать на 5…10 °С выше расчетной температуры теплоносителя в обратном трубопроводе отопительных систем, присоединенных к тепловой сети по зависимой схеме.

#### **Практическое задание № 13. Определение расчетных расходов теплоносителя в системе вентиляции**

Расчетный расход теплоносителя на приточную вентиляцию определяется по формуле

$$
G_{_{\rm B,p}} = \frac{Q_{_{\rm B,p}} \cdot 10^3 \cdot 1,163}{t_{_{\rm 1p}} - t_{_{\rm 2p}}},
$$

где  $\mathcal{Q}_{_{\mathtt{B.p}}}$  — тепловой поток (часовой) на вентиляцию здания, Bт;  $t_{_{\mathtt{lp}}}, t_{_{\mathtt{2p}}}$  — значения температуры теплоносителя в подающем и обратном трубопроводах тепловой сети по температурному графику регулирования тепловой нагрузки, принятому в системе теплоснабжения, при расчетной температуре наружного воздуха для проектирования вентиляции, °С.

В случае совпадения расчетных значений температуры наружного воздуха для проектирования отопления и вентиляции [1] значения расчетного удельного расхода теплоносителя на отопление и вентиляцию также совпадают.

#### **Практическое задание № 14. Определение расчетных расходов теплоносителя в системе горячего водоснабжения**

Расчетный расход теплоносителя с непосредственным водоразбором (сетевой воды) на горячее водоснабжение, т/ч, для отопительного периода определяется по формуле

$$
G_{\rm r.p} = \frac{Q_{\rm r.cp} \cdot 10^3 \cdot 1,163}{t_{\rm r} - t_{\rm x.b}}
$$

где *t<sub>г</sub>* и *t<sub>х.в</sub>* — температура горячей воды, поступающей на горячее водоснабжение, °С; значение температуры горячей воды принимается равным 60 °С, значение *t* х.в принимается для отопительного периода равным 5 °C, для межотопительного периода — 15 °C (при отсутствии достоверных сведений).

Расчетный расход теплоносителя на горячее водоснабжение, т/ч, для межотопительного периода определяется по формуле (3) с введением коэффициента β: 0,8 для жилищно-коммунального сектора